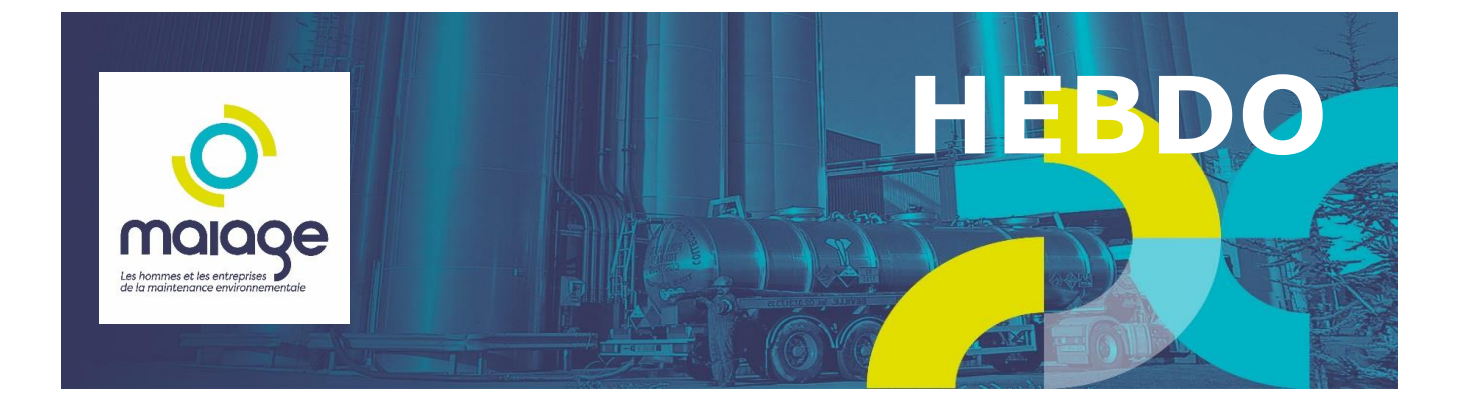

# **TRACKDECHETS**

## **Assurez-vous que quelqu'un puisse toujours accéder à votre compte Trackdéchets**

Pour assurer la continuité de la traçabilité de votre organisation, il faut vous assurer que quelqu'un a toujours accès au compte Trackdéchets.

Si ce n'est pas déjà fait, **ajoutez dès maintenant une adresse email générique partagée comme 2ème administrateur de votre établissement**.

➡️ Rendez-vous dans l'onglet "Mon compte" > "Membres" > saisir l'adresse mail.

## **Trackdéchets s'améliore chaque mois : que s'est-il passé ces dernières semaines ?**

- **BSFF** :
	- o possibilité de renseigner le **code d'opération R5** (Recyclage ou récupération d'autres matières inorganiques) [\(lien\)](https://r.mail.trackdechets.beta.gouv.fr/mk/cl/f/OOK5qBhf6T8LJkAb8wHzUThz1XPi9S_k0QjwcIG2CCiB1aXSJC23vGfuBxhLsLxCHH50s78lKC-HC1adJNx429LnCGEPnLbHJfc6v74n4vnTNhfZBM3CWl6eeysDDEYazld90W3mYR3TBYFnBRGZwqZabqT-GqpFcfiMBgmiuapbtOsDZiVhXfDvqzer7ECgbALwpiH5qSv9a8-5nYuUxGdWdFr5PrBmoaEmhGDXgI2VqMBPJGPNCSezTUdJwmwMiSXYBFLlsEJwcbmEUa7vqzmkFUeWqs7s6TugqohsM05DeOeLwoDdliH7gNEkm3ZXZ-aY0_EmiIqy_UjqQmxvPb2MuH2yzF7kM2Im1mBNLIe_Xuz1ZPbtg9Q8TIN5v4ypMG3qlDbvLs3c81Y)
	- o regroupement : il n'est désormais possible de **regrouper que des contenants ayant le même code déchet** [\(lien\)](https://r.mail.trackdechets.beta.gouv.fr/mk/cl/f/pyVzHiST7xSIHmHaBBpWxRniwoHLCs2xaaPFs2oGkJx0yUiQT5CIJwRE7ia3tCwNgXXc3J-KMV4sz74gvcaRTbCNTyHQxp5i4jML6p9Sk1eKBGk0w5L-N4KdnGqALJV51pThmK2upA_VS5g9Wk24anbY5u6LeORkcywWZk4khWw7C4Eiu3SozRfa1heIbEytPEaogASsiXbLJ5EGkyb9WWQvRKTExEUXyVn2Gl8_Wn0799REWUnfYCiVOT9peAoCSmShMGDesbxKFGUQ12cqIjCOpCheXpQa1nQ7xULF4Tr2KFn9TfQ6lhRdaI-TqQVc4sjTNre78HaxH6N26nUeHYZHsFJQ61Y1dxQsdiPZNMTWLvIF_TDE0uhtssSK6RxxDsFuciqSX3-u3qUAX2sB3Kc)
	- o ajout d'une indication quant à la somme des poids renseignés dans les FI pour faciliter la complétion du BSFF [\(lien\)](https://r.mail.trackdechets.beta.gouv.fr/mk/cl/f/l8Ow2A-YNi2N2jK41jlDdJ44r9YBNKsiZyYrg0idmza2Nvo--FIzjqrYUfCRQP5ir-ILZJkktPPn4DfdMtcRlzq4qkoXEhdKHuMzayriGIATrRTc85YdUvcbhdk-K5RdC6q_vdpoJO6Q0aKlh3jPH1-v-6EBxarNNMXYmBjSN39z8HzlMHgS-kl22l9lUiodjLFhtUFfxujFqAzX4zIlr-zNsy5vRxEwg_N3rnH-fyDyM_Mr7CSKUIEfDTGDcqEaQ-IvcakkXer6eL1mG4b_djP5FVHuW_gk_a5xfvwZNU2XAple7TwkkSpduNzUjpWlNkY22rP8yA4bqUq9quAwXPW8xSReQLnQ46NkWQZBF7Zhk2LYgetqKbIz9GOmz8W83YgjFY1N3bzv4W8Q)
- **BSFF, BSDASRI et BSVHU** : possibilité pour l'émetteur de modifier et supprimer un bordereau s'il est le seul à l'avoir signé (comme c'est déjà le cas pour le BSDD et BSDA)
- **BSDA** : correction d'un dysfonctionnement qui faisait que certains BSDA n'apparaissaient pas dans le registre
- **Inscription** : ajout d'un parcours d'inscription dédié pour les transporteurs UE étrangers [\(lien\)](https://r.mail.trackdechets.beta.gouv.fr/mk/cl/f/gE2mmU0kR26kfmT7f5JsxZMzydZDxFRXdl9_0GRF0wSPUYfcHc8qiAoFPLKRuOqvD4lqe364ytF4vPg0176rVr1utvpwI-xXr8AaO9IgAy5yp1a-YTjtRc007r_hLCKyzZcolz-sy4EOwJ1MO7Y4-Ix8faWhc2qTsE6ThDd-D4ldocImuTPDme3RCTClYoh212Bxqeba7w6cW0SdGKIwr_t7ksfRM2q77OspnrmxDUPllVy6m_wI)

**[Je consulte les dernières évolutions de Trackdéchets](https://faq.trackdechets.fr/pour-aller-plus-loin/les-dernieres-evolutions-de-trackdechets)**

### **Note concernant les bordereaux avec éco-organismes**

Depuis des mois, **beaucoup de dysfonctionnements d'usage des BSDD par les éco-organismes nous parviennent au support.**

Vous trouverez dans la note ci-dessous les différents écueils et les impacts de ces pratiques, ainsi que **les mesures qui pourront être mises en place à l'encontre des éco-organismes** qui ne conforment pas leurs usages à la réglementation

**[Je consulte la note des éco-organismes](https://docs.google.com/document/d/1IYZCUpPGiGk8cdLM8zOieC_MwpuNjMqTHAljdFTxcsY/edit)**

### **Des nouveaux supports de communication pour les acteurs du secteur des fluides frigorigènes**

À la demande de différents acteurs de la profession, nous avons créé et mis à votre disposition des flyers pour les différents acteurs du BSFF. Ils sont téléchargeables depuis la FAQ

#### **[Je consulte les supports](https://faq.trackdechets.fr/informations-generiques/devenir-partenaires-embarquer-mes-clients#etape-2-informer-vos-clients-et-partenaires-non-inscrits-par-email-avec-les-informations-sur-la-regl)**

Source : Trackdéchets – Février 2023